## Рекурсивное программирование

Recursio (лат.) - возврвщение

*Рекурсия* – это метод, сводящий общую задачу к некоторым задачам более узкого, простого типа *Рекурсивный алгоритм* – это алгоритм, который в процессе своей работы обращается сам к себе. Рекурсивное программирование

1 Суть заключается в том, что при каждом вызове создается новая копия со своими переменными, но как только она заканчивает свою работу, то память, занятая этими локальными переменными, освобождается, а полученные результаты передаются в точку вызова. Рекурсивное программирование

Ее можно: Рекурсия...

- послушать... «У попа была собака, Он ее любил....
- посмотреть... встаньте между двумя зеркалами и смотрите...(не детали гардероба, нет. Отражение себя, там ...)
- нарисовать... нарисуйте себя, где на полотне вы рисуете себя, где на полотне...

Это примеры «бесконечной» рекурсии...

Примерданчи с грение рактория формуральной исла

$$
N! = \begin{cases} 1, & \text{npu} \ N = 1 \\ N * (N - 1)!, & \text{npu} \ N > 1 \end{cases}
$$

При использовании рекурсии необходимо обеспечить выход из подпрограммы в нужный момент, т.к. *алгоритм должен быть конечным* (одно из свойств).

# *Function factorial(n: integer): longint; Begin*

If 
$$
n = 1
$$
 then factorial:=1

 *else factorial:= n \* factorial (n – 1);*

#### *End;*

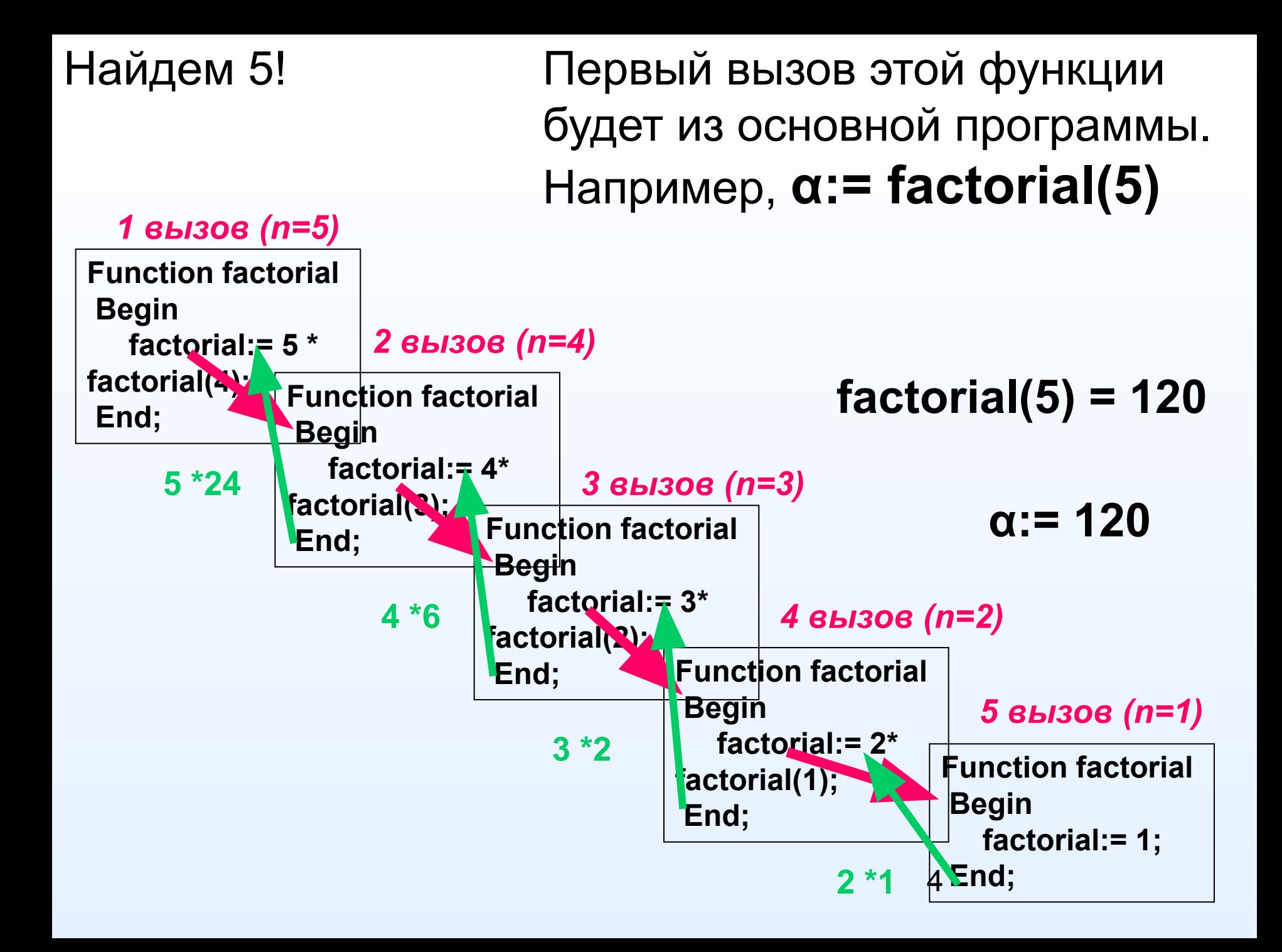

## Задание

1. Напишите рекурсивную программу определения суммы первых *n* натуральных чисел:

$$
S_n = S_{n-1} + n;
$$
  

$$
S_1 = 1.
$$

2. Составить рекурсивную программу ввода с клавиатуры последовательность чисел (окончание ввода - 0) и вывода ее на экран в обратном порядке.

*Пример: перевод натурального числа из десятичной системы счисления в двоичную.*

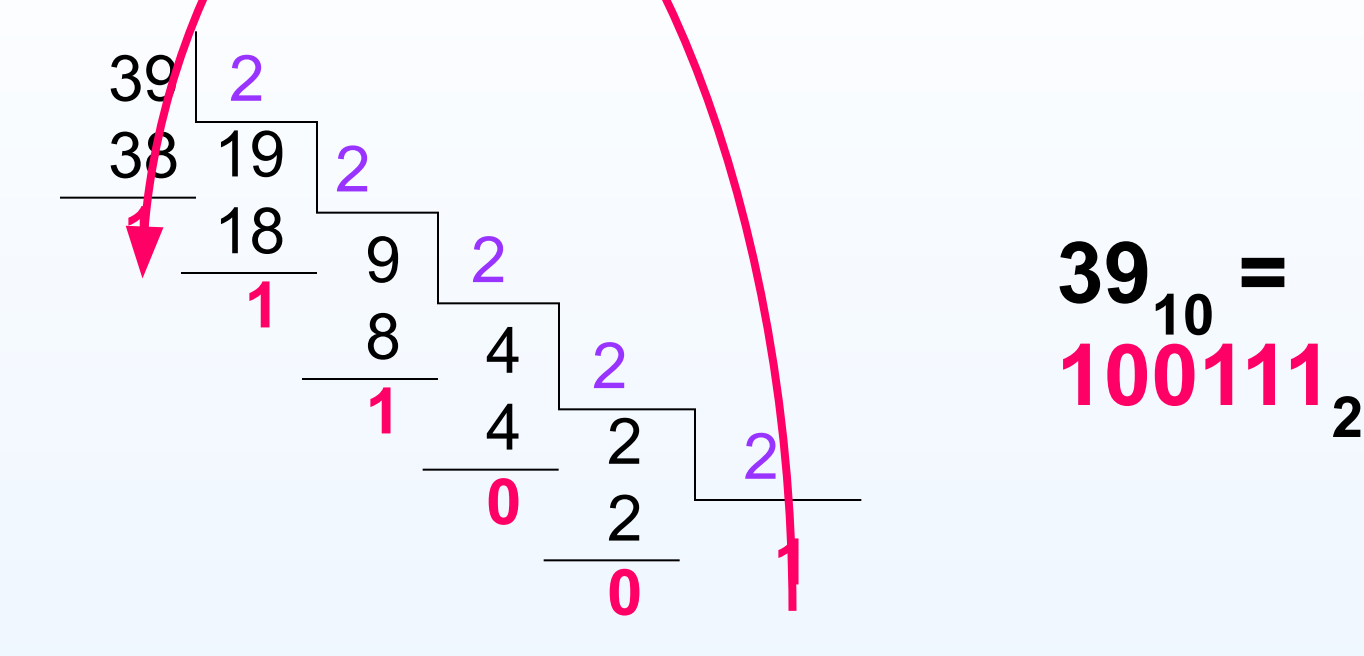

## **Procedure Rec(n: integer); begin If n > 1 then Rec(n Div 2); Write(n Mod 2); End;**

*1 вызов* (*n = 39*)

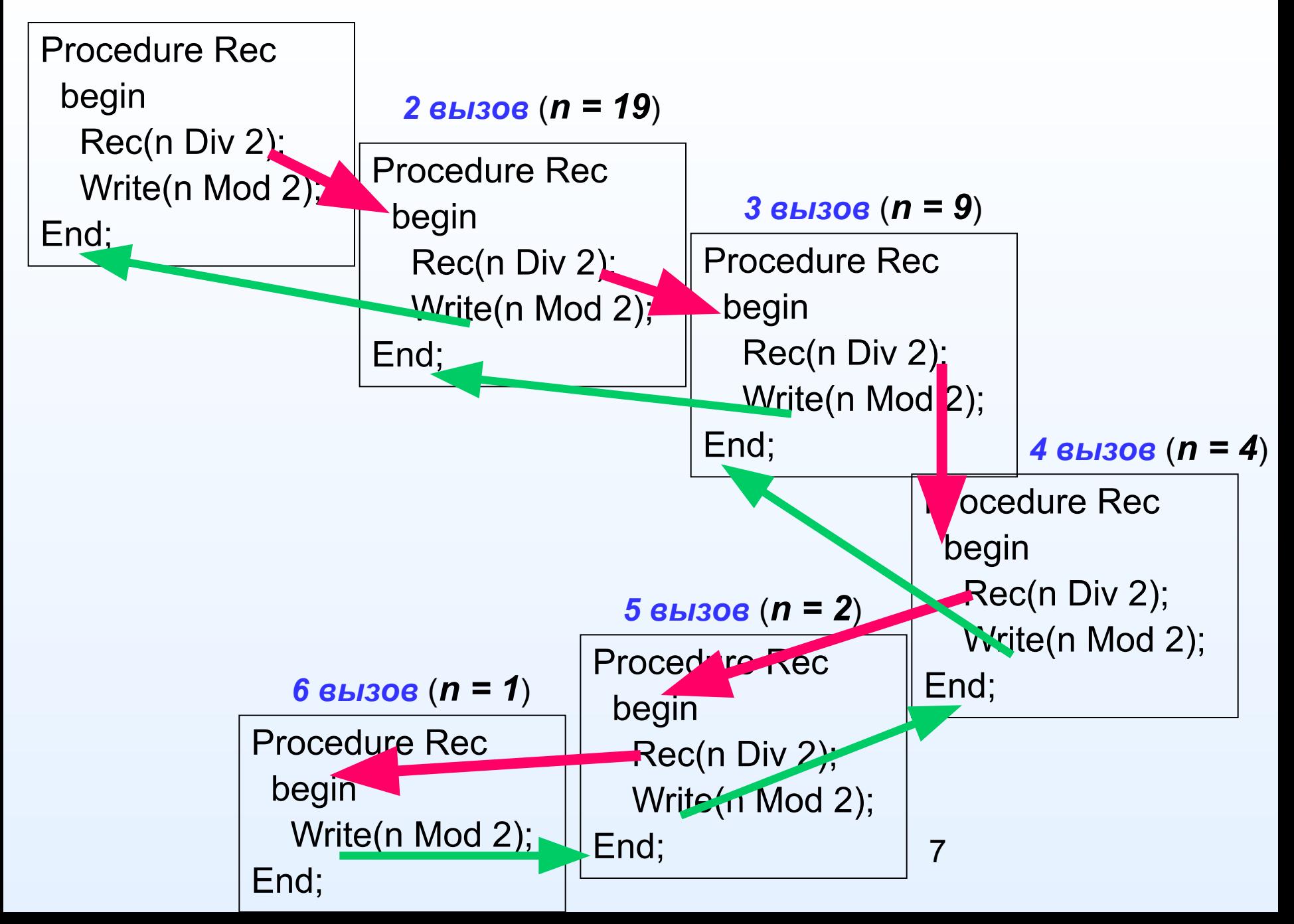

# Задание

1. Написать процедуру перевода числа из десятичной системы в *N* - ю, при условии, что 2 ≤ *N* ≥ 16 и его значение вводится с клавиатуры.

 Каким будет условие завершения входа в рекурсию?

### Напишите программу:

Найти первые N чисел Фибоначчи. Каждое число равно сумме двух предыдущих чисел при условии, что первые два равны 1  $(1,$ 1, 2, 3, 5, 8, 13, 21, ...).

Рекурсивная постановка данной задачи:

$$
\Phi(n) = \begin{cases} 1, & \text{if } n = 1 \text{ and } n = 2; \\ \Phi(n-1) + \Phi(n-2), & \text{if } n > 2 \end{cases}
$$

```
Program chisla Fibonachi;
var i, n: integer;
 function fib(nf:integer):longint;
  begin
  if (nf=1) or (nf=2) then fib:=1else fib:=fib(nf-1)+fib(nf-2);end;
 begin
 readln(n);for i = 1 to n do
   writeln(fib(i));
 end.
```
Данная программа раскрывает **недостатки рекурсии**:

с увеличением **п** глубина рекурсии многократно (во сколько?) увеличивается и выполняемая программа потребует много памяти, что может привести к переполнению стека.

Если при решении есть выбор между итерацией и рекур ией, то предпочтительным выбором является **итерация**.

# Итерация

- *- повторное выполнение некоторых действий до тех пор, пока не будет удовлетворяться некоторое условие.*
- Большинство алгоритмов можно реализовать двумя способами:

#### *Итерацией: Рекурсией:*

```
 function fibon(nf:integer):longint;
 begin
  f1:=1; f2:=1;
   for i:=3 to n do
      begin f:=f1+f2; 
             f1:=f2; f2:=f;
      end;
   fibon:=f; 
end;
```
 function fib(nf:integer):longint; begin if ( $nf=1$ ) or ( $nf=2$ ) then  $fib:=1$  else fib:=fib(nf-1)+fib(nf-2); end;

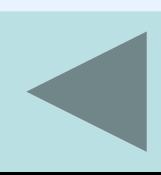

- **Program Perevertish;**
- Var n: longint;
- Procedure reverse(n: longint);
	- begin
		- write (n mod 10);
		- if  $\pi$  div 10 <> 0 then reverse ( $\pi$  div 10)
	- end;
- **Begin**

writeln(Введите натуральное число <= 4, 2 147 483 647);  $readln(n);$ 

- $reverse(n);$
- writeln; readIn

End.

Измените процедуру. Сформируйте число-«перевертыш». Выдайте сообщение, является ли введенное число палиндромом

## Число-полиндром

- число, которое имеет тот же вид при прочтении его справа налево. Например: 121, 1230321, 99 и т.п.

## Решение задач

- 1. Даны первый член и разность арифметической прогрессии. Написать рекурсивную функцию для нахождения:
	- a) n-го члена прогрессии;

 б) суммы n первых членов арифметической прогрессии.

- 2. Даны первый член и знаменатель геометрической прогрессии. Написать рекурсивную функцию для нахождения:
	- a) ее n-го члена;
- 14 б) суммы n первых членов прогрессии.

3. Написать рекурсивную функцию для вычисления:

а) суммы цифр натурального числа;

б) количества цифр натурального числа.

- 4. Написать рекурсивную процедуру для вывода на экран цифр натурального числа в обратном порядке.
- 5. Написать рекурсивную функцию, определяющую является ли заданное натуральное число простым.

```
Procedure Picture1(x,y,r,r1,n:integer);
Var x1,y1:integer; i:integer;
Begin
  if n > 0 then {"заглушка"}
   begin
    circle(x,y,r);r1:=trunc(r*k2); {рисование окружности} 
    r1:=trunc(r*k2) {вычисление радиуса орбиты}
    For i:=1 to 4 do
       begin
        x1:=trunc(x+r1*cos(pi/2*i); { координаты центра }
        y1:=trunc(y+r1*sin(pi/2*i); { i-ой окружности }
        Picture1(x1,y1,trunc(r*k1),r1,n-1); 
       end;
    end;
```
 **end;**

```
Uses Graph;
```

```
Var x,y,n,r,r1,cd,gm:integer; k1,k2:real;
Procedure Picture1(x,y,r,r1,n:integer);
```

```
…
End;
```
**Begin**

```
 Writeln('Введите количество уровней n'); Readln(n);
 x:=600 Div 2; y:=400 Div 2;
```
 **Writeln('Введите радиус первой окружности r'); readln(r);**

```
 k1:=0.3; k2:=2;
```

```
 Cd:=detect; gm:=1;
```

```
Initgraph(cd,gm,'c:\tp7\bin');
```

```
Picture1(x,y,r,r1,n);
```
**Readln;**

```
Closegraph;
```